## **Upload a .h264 video to Vimeo**

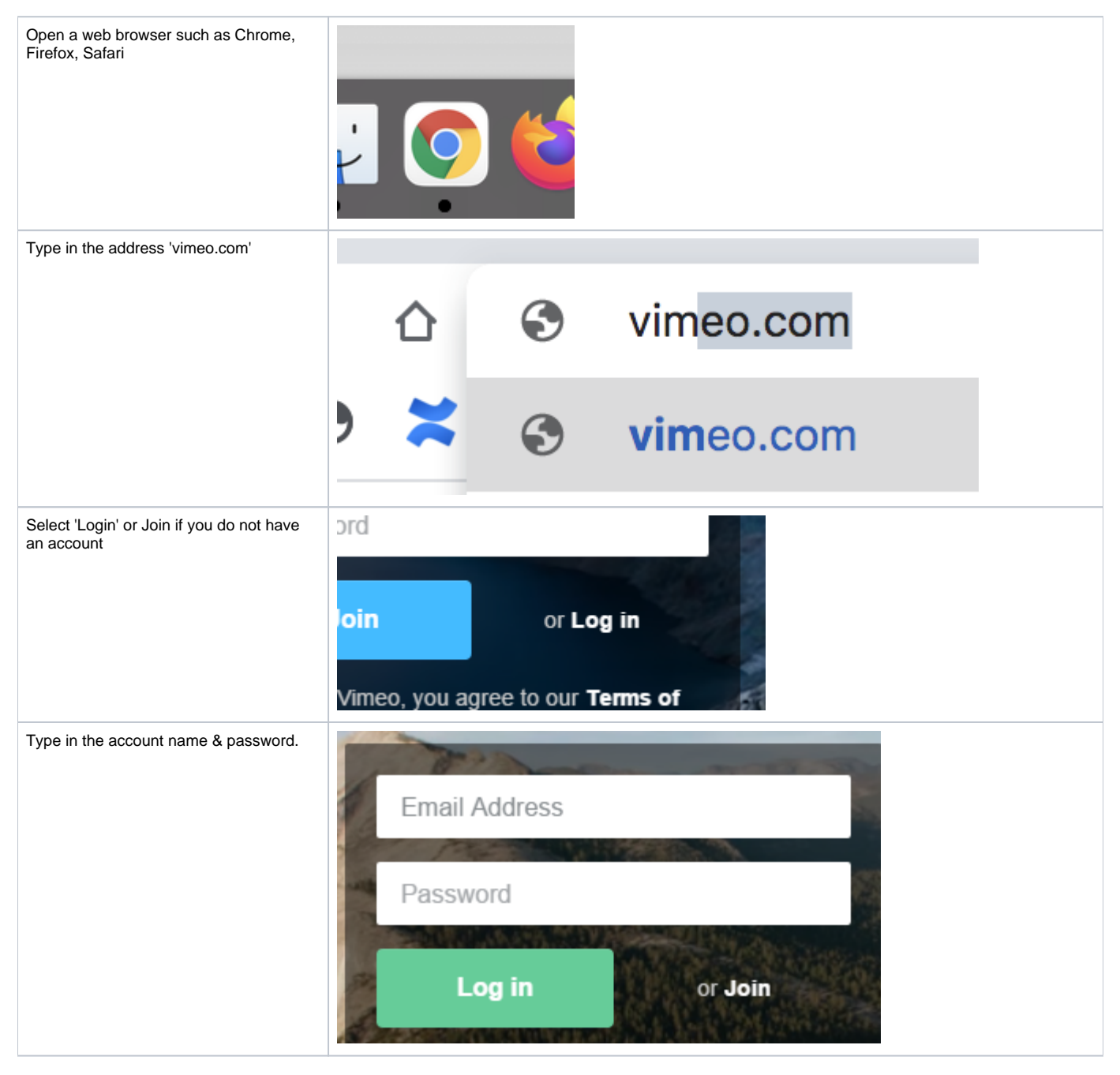

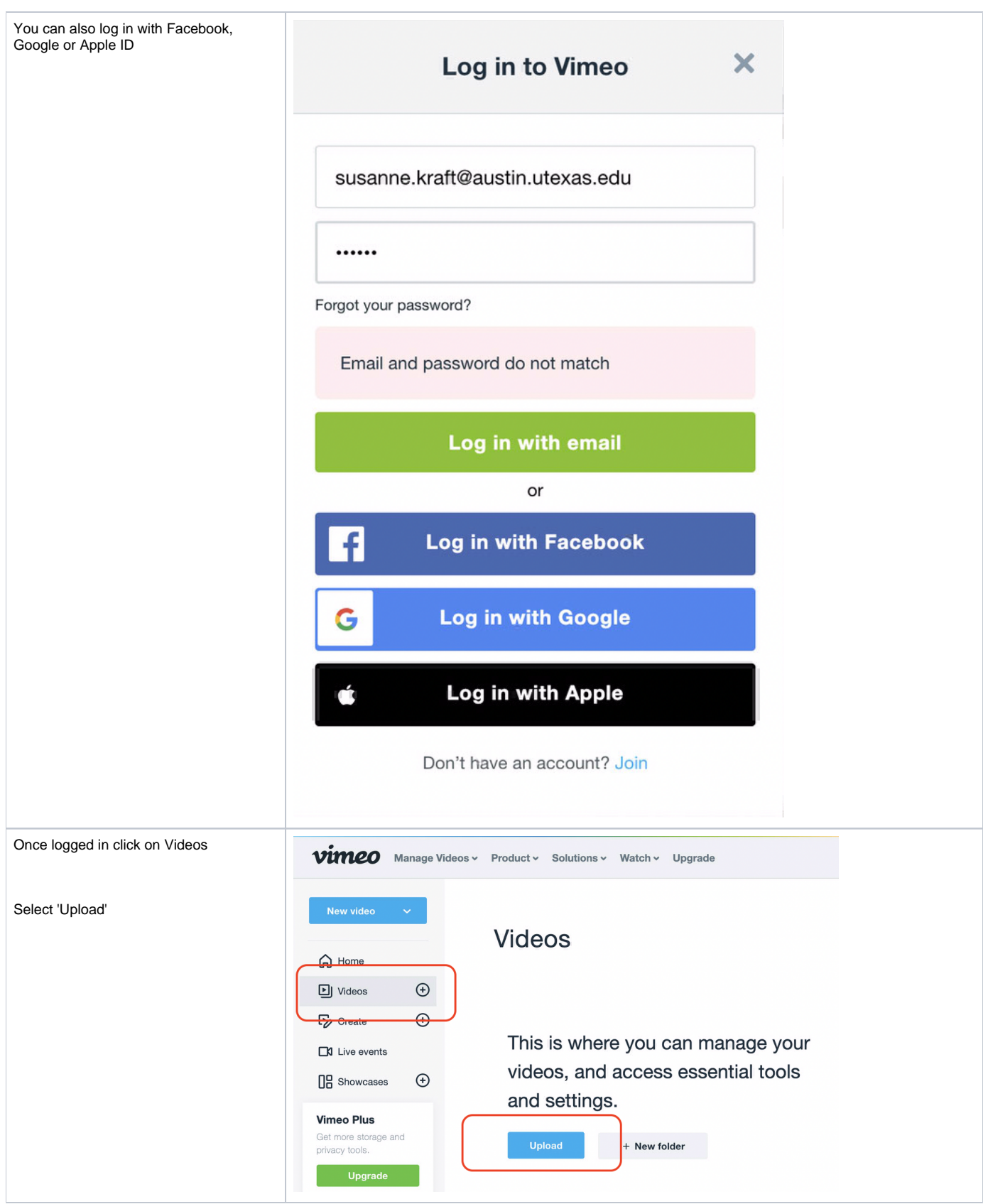

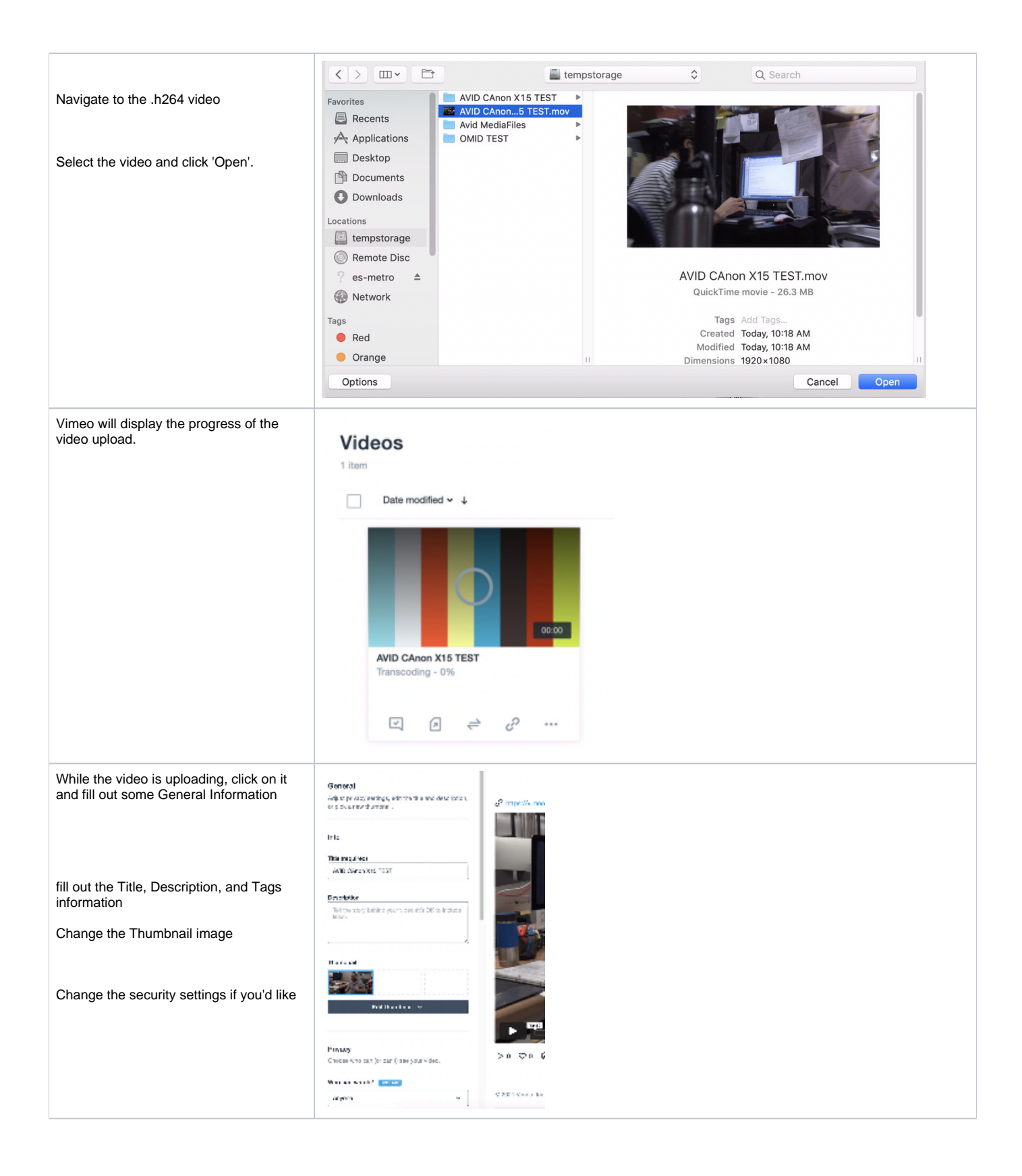

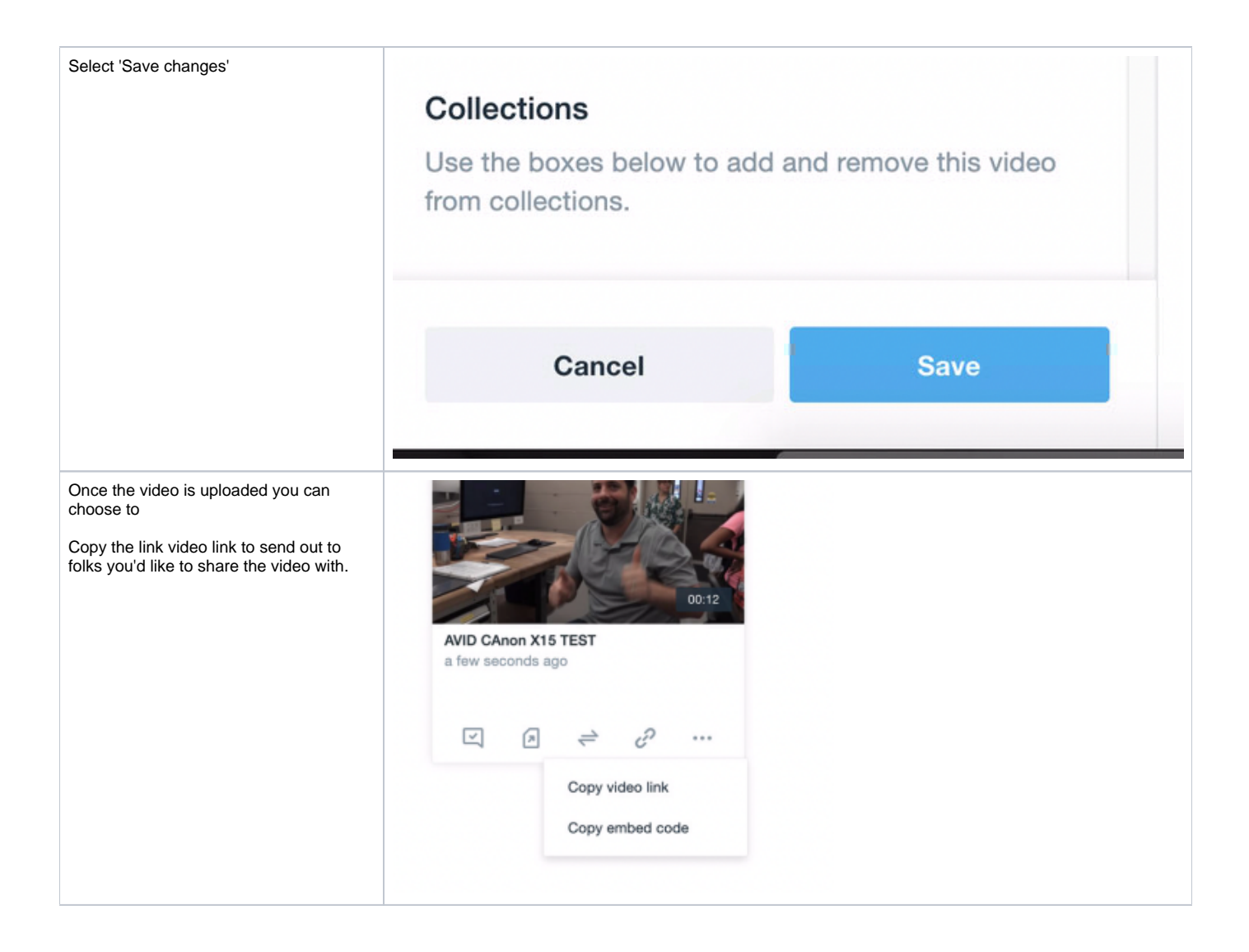